## **IdbImage2Text Кряк With Serial Key Скачать** бесплатно без регистрации [32/64bit] [Latest] 2022

\* Преобразование изображения в представление ASCII \* Сохраните преобразованный ASCII в документ \* Добавить изображение (файлы и папки) в список \* Редактировать изображение \* Установить шрифт \* Установить параметры шрифта Знакомство с инструментом цифровой живописи В некотором смысле вы можете думать об этом как о приложении-раскраске, хотя это гораздо больше, чем просто инструмент для раскрашивания. Тем не менее, это очень полезное приложение, позволяющее сохранять полученные изображения в форматах JPG и PNG, а также в формате высокого разрешения. Вы можете легко редактировать изображения из поддерживаемых форматов, а также можете определить цвета для сохранения. Однако можно определить группу цветов для сохранения, а для некоторых параметров в приложении, таких как размер текста, вы можете настроить значения в соответствии со своими потребностями. Как попасть в программу Приложение довольно портативное, поэтому вы можете развернуть его на USB-накопителе или другом флеш-накопителе. Нет необходимости добавлять записи в реестр, чтобы программа работала, и вы найдете только один значок на панели задач. Однако следует убедиться, что на ПК установлен .NET Framework, а

приложение будет работать только в ОС Windows — Linux не поддерживается. После того, как вы закончите возиться с приложением, вы можете сохранить вывод в различных форматах, поддерживаемых программой. Вы можете сохранить результат как в формате JPG, так и в формате PNG. Вы также можете выполнить преобразование вручную в поле справа и установить для фона один из доступных цветов. Однако есть возможность нажать кнопку, чтобы применить цвета картинки, но для этого нужно подвести

указатель мыши к границам прямоугольника — довольно малопонятный процесс. Кроме того, вы можете масштабировать размер текста и перемещать изображение в один из четырех углов.

Если вам нужно установить черный фон, нажмите кнопку справа. Кроме того, вам разрешено применять разные цвета для каждого из четырех углов. Преимущества и недостатки Инструмент цифрового

рисования — это забавное приложение, которое может преобразовывать изображения во всех форматах, от EMF до JPG и PNG, в изображения высокого разрешения в форматах Photoshop. Приложение позволяет редактировать ваши изображения по своему усмотрению, и вы даже можете сохранять изображения в различных форматах.

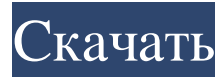

## **IdbImage2Text**

Условно-бесплатная версия, доступна бесплатная версия: Да Volume Manager это простой, но эффективный инструмент для организации внешних жестких дисков в папки. Затем пользователи могут подключить их к своим компьютерам и быстро и легко получить доступ к соответствующим папкам. Это простое программное обеспечение может помочь в следующем: - разделить жесткие диски на папки - создать вид папки как в проводнике Windows, так и в проигрывателе Windows Media - доступ к данным на внешних жестких дисках через проводник Windows или проигрыватель Windows Media - создавать и переименовывать различные тома и папки Программа работает в Windows 95, 98 и ME. Системные требования: Windows Server 2003 или Vista. Особенности программного обеспечения включают в себя: - просматривать и создавать папки на жестких дисках и внешнем запоминающем устройстве USB - создать том и представление папок как в проводнике Windows, так и в проигрывателе Windows Media - установить файловую систему тома или папки - установить имя файла тома или папки - отображать имя файла, размер файла, дату создания и дату последнего доступа к тому или папке - создавать различные тома и папки с разными буквами и цифрами - просмотреть и изменить путь тома Вы можете скачать Volume Manager 2.2 для Windows 7 с сайта Softpedia, разработанного Future Soft. Этот недолговечный альфа-релиз представляет собой крошечный инструмент, который может отображать текст всплывающей подсказки при наведении курсора на кнопку. Это разрабатываемый релиз, поэтому он содержит около четырех ошибок. Вам не нужно добавлять его в свой браузер, вы можете просто использовать его в меню панели инструментов IE или Netscape. Вы также можете установить его вручную во всех своих браузерах. Этот новый альфарелиз, обновленный до версии 2.0.0.7, представляет собой 32-разрядную готовую версию RunMySQL.com, которая предоставляет простую в использовании и удобную службу базы данных MySQL.В новой версии добавлено множество функций и исправлено несколько ошибок, таких как информация автозаполнения, которая появляется в окне базы данных MySQL, сообщение об

ошибке, отображаемое при сбое команды MySQL, доступ к графическому интерфейсу MySQL и многое другое. RunMySQL.com - это служба, которая предлагает доступ к службе базы данных PHP MySQL и позволяет вам бесплатно запустить собственную службу базы данных. Он основан на сервере Apache. Доступные данные MySQL могут быть ограничены определенными пользователями с помощью имени пользователя и пароля MySOL. Вы также можете опубликовать базу данных в Интернете. fb6ded4ff2

http://www.enriquetabara.com/wp-

content/uploads/2022/06/Tip Of The Day  $\Delta$ . bdf https://tazeleblebial.com/wp-content/uploads/2022/06/XRipper .pdf https://luxvideo.tv/2022/06/15/big-fat32-format-activation-code-with-keygen-скачатьfor-pc-latest-2022/ http://viabestbuy.co/?p=15428 https://u-selfcare.com/clock32х-кряк-скачать-бесплатно-april-2022-2/ https://www.5etwal.com/wpcontent/uploads/2022/06/Aksi IDE Portable PCWindows.pdf https://tuscomprascondescuento.com/2022/06/15/db2html-активация-скачатьбесплатно-без-ре/ http://sharedsuccessglobal.com/marketplace/upload/files/2022/06/wV7d5DQLHOZlod JP2OxT 15 7eebd25c22fd42dc957db0a990e39edc file.pdf https://careerlineup.com/wp-content/uploads/2022/06/migurebe.pdf http://evapacheco.es/?p=3966 http://www.advisortic.com/?p=38931 https://www.prarthana.net/pra/anti-twin-скачать-бесплатно-без-регистрации/ https://wishfruits.com/iperius-remote-ключ-скачать-бесплатно-без-регист/ https://ig-link.com/easy-mp3-recorder-активированная-полная-версия-ска/ https://cucinino.de/wp-content/uploads/nehkal.pdf https://keystoneinvestor.com/photoshine-ключ-activation-key-скачать-х64-updated/ https://www.happy-energy.it/wpcontent/uploads/2022/06/Lecprog\_stock\_management.pdf https://hard-times.us/wp-content/uploads/2022/06/lacode.pdf https://www.danke-eltern.de/wp-content/uploads/2022/06/Multisport Scoreboard Sta ndard License Key 2022 New.pdf

[https://wanoengineeringsystems.com/ultimate-keylogger-free-edition-кряк-скачать](https://wanoengineeringsystems.com/ultimate-keylogger-free-edition-кряк-скачать-for-pc/)[for-pc/](https://wanoengineeringsystems.com/ultimate-keylogger-free-edition-кряк-скачать-for-pc/)